The Laplace transform and discontinuous differential equations

Last class we defined the Laplace transform.

**Definition.** The Laplace transform of the function  $y(t)$  is the function

$$
Y(s) = \int_0^\infty y(t) e^{-st} dt.
$$

This transform is an "operator" (a function on functions). It transforms the function  $y(t)$ into the function  $Y(s)$ .

Notation: We often represent this operator using the script letter  $\mathcal{L}$ . In other words,

$$
\mathcal{L}[y] = Y.
$$

For example,

$$
\mathcal{L}[1] = \frac{1}{s},
$$
  

$$
\mathcal{L}[e^{at}] = \frac{1}{s-a}, \text{ and}
$$
  

$$
\mathcal{L}[\sin t] = \frac{1}{s^2 + 1}.
$$

Note that even if  $y(t)$  is defined for all t, the Laplace transform  $Y(s)$  may not be defined for all s.

Properties of the Laplace transform There are two properties of the Laplace transform that make it well suited for solving linear differential equations:

- 1. L  $\left[\frac{dy}{dt}\right]$  $= s\mathcal{L}[y] - y(0)$  ( $\mathcal{L}$  turns differentiation into multiplication)
- 2.  $\mathcal{L}$  is a linear transform:

$$
(a) \mathcal{L}[y_1 + y_2] = \mathcal{L}[y_1] + \mathcal{L}[y_2]
$$

(b)  $\mathcal{L}[ky] = k\mathcal{L}[y]$  if k is a constant

Discontinuous differential equations

The Laplace transform works well on linear differential equations that are discontinuous in one way or another.

**Definition.** The Heaviside function  $u_a(t)$  is the function defined by

$$
u_a(t) = \begin{cases} 0, & \text{if } t < a; \\ 1, & \text{if } t \ge a. \end{cases}
$$

Thus  $u_a(t)$  has a discontinuity at  $t = a$  where it jumps from 0 to 1. Note that the step(t) function in DETools is the same function as  $u_0(t)$  and that  $u_a(t) = \text{step}(t-a)$ .

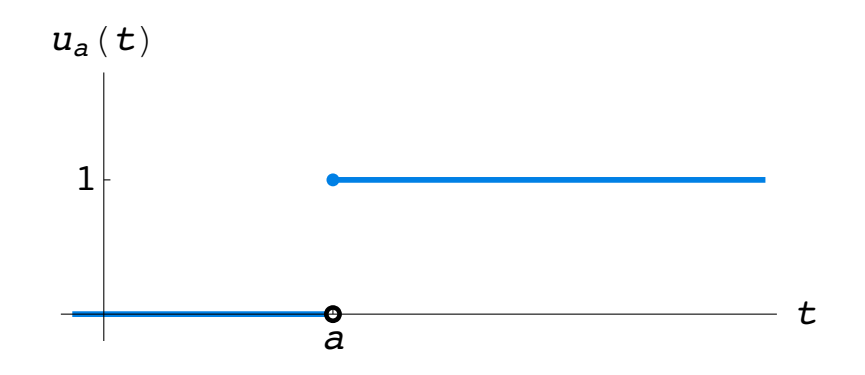

Here's how you can use the Heaviside function to avoid piecewise definitions: **Example.** Consider  $g(t) = 2t + u_1(t)(2 - 2t)$ .

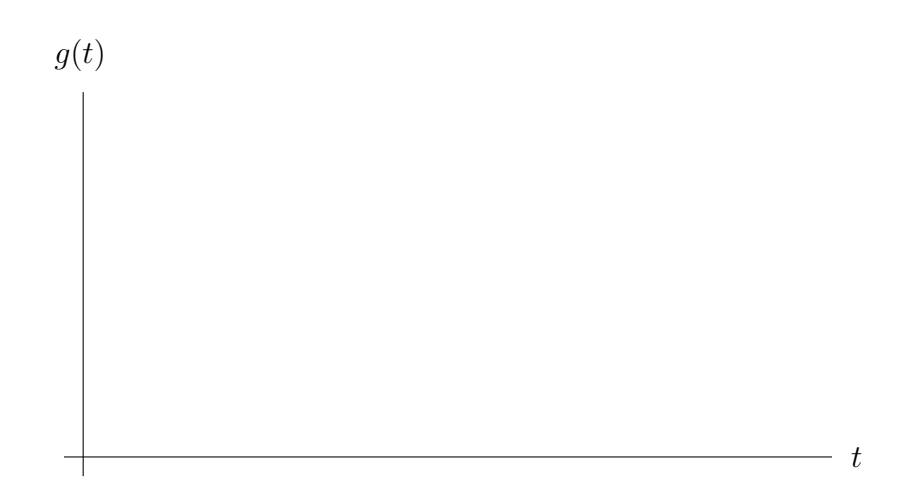

Laplace transforms are very convenient if we have discontinuous forcing. Remember the process for solving differential equations using Laplace transforms:

- 1. Transform both sides of the differential equation.
- 2. Determine  $\mathcal{L}[y]$ .
- 3. Compute the inverse Laplace transform of  $\mathcal{L}[y]$ .

How do we calculate the Laplace transform of a discontinuous function?

**Example.** Let's calculate  $\mathcal{L}[u_a]$  directly from the definition of  $\mathcal{L}$ .

In order to calculate inverse Laplace transforms, we need another property of the transform.

Rule 3: Shifting the t-axis.  $\mathcal{L}[u_a(t)f(t-a)] = e^{-as}\mathcal{L}[f].$ 

**Example.** Calculate  $\mathcal{L}[g]$  where  $g(t) = u_2(t) e^{-(t-2)}$ .

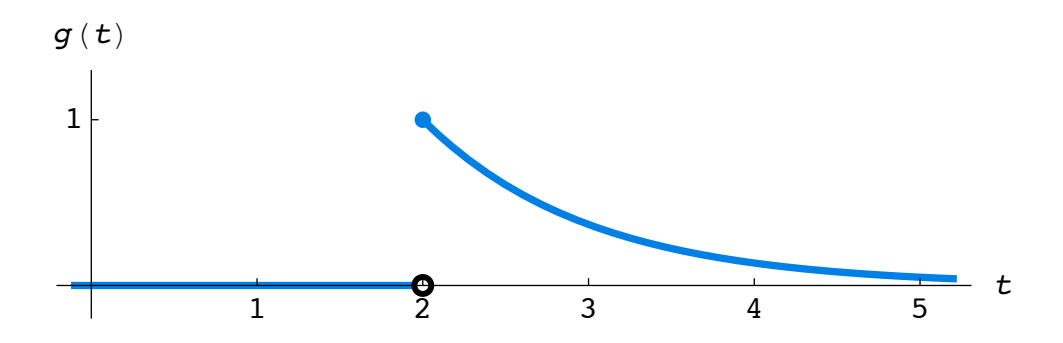

Note: We usually use Rule 3 in reverse.

Why does the shifting rule work the way that it does?

Shifting the  $t$ -axis. Let's compute

 $\mathcal{L}[u_a(t)f(t-a)] =$ 

Now let's see how we can use these properties of the Laplace transform to solve an initial-value problem that involves discontinuous forcing.

Example. Solve the initial-value problem

$$
\frac{dv}{dt} + v = u_2(t), \quad v(0) = 3.
$$

1. Transform both sides of the equation:

2. Solve for  $\mathcal{L}[v]$ :

3. Calculate the inverse Laplace transform:

Now let's plot the solution to the initial-value problem using HPGSolver. The graph of the solution is shown on the left below. The graph on the right is the graph of the function  $u_2(t)(1-e^{-(t-2)}).$ 

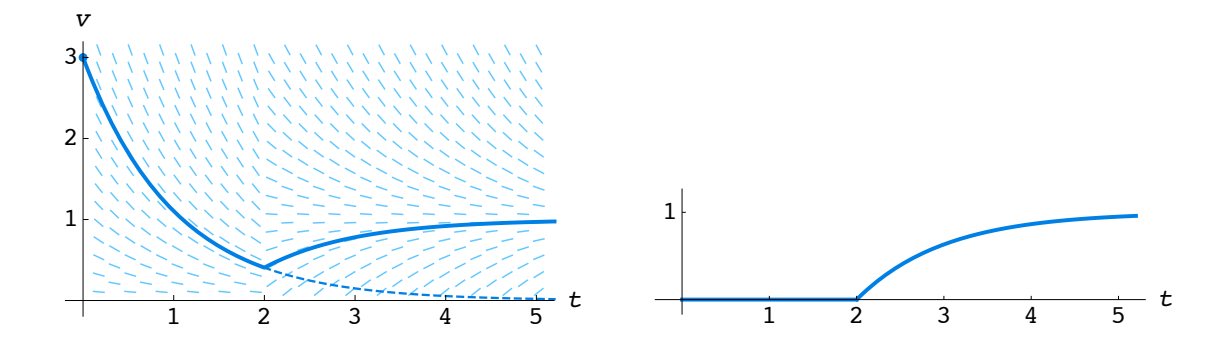

Laplace transforms and second-order equations

So far we have only applied the Laplace transform to first-order equations. Now we consider second-order equations.

Recall the rule for Laplace transforms of derivatives:  $\mathcal{L}\left[\frac{dy}{dt}\right] = s\mathcal{L}[y] - y(0)$ . What does this rule say about  $\mathcal{L} \left[ \frac{d^2y}{dt^2} \right]$  $dt^2$ i ?

Now that we have this rule, we also need to add to our table of Laplace transforms. Since sine and cosine often appear as parts of the solutions to second-order equations, let's determine their Laplace transforms.

There are a number of ways to compute these transforms—using integration by parts, using Euler's formula, and even using the fact that sine and cosine are solutions to certain very special second-order equations. Mathematica tells us that

$$
\mathcal{L}[e^{i\omega t}] = \frac{1}{s - i\omega}.
$$

Let's use this fact to determine  $\mathcal{L}[\sin \omega t]$  and  $\mathcal{L}[\cos \omega t]$ .

Now that we know the transforms of sine and cosine, let's see how we use them.

Example. Compute

$$
\mathcal{L}^{-1}\left[\frac{2s+1}{s^2+9}\right].
$$

 $\overline{a}$ 

Now for a little practice with the third rule for transforms:  $\,$ 

Example. Compute

$$
\mathcal{L}^{-1}\left[\frac{8e^{-10s}}{(s^2+9)(s^2+1)}\right].
$$